## mBot (1/2)

Con questi comandi sarà possibile pilotare mBot, accendendo le sue luci.

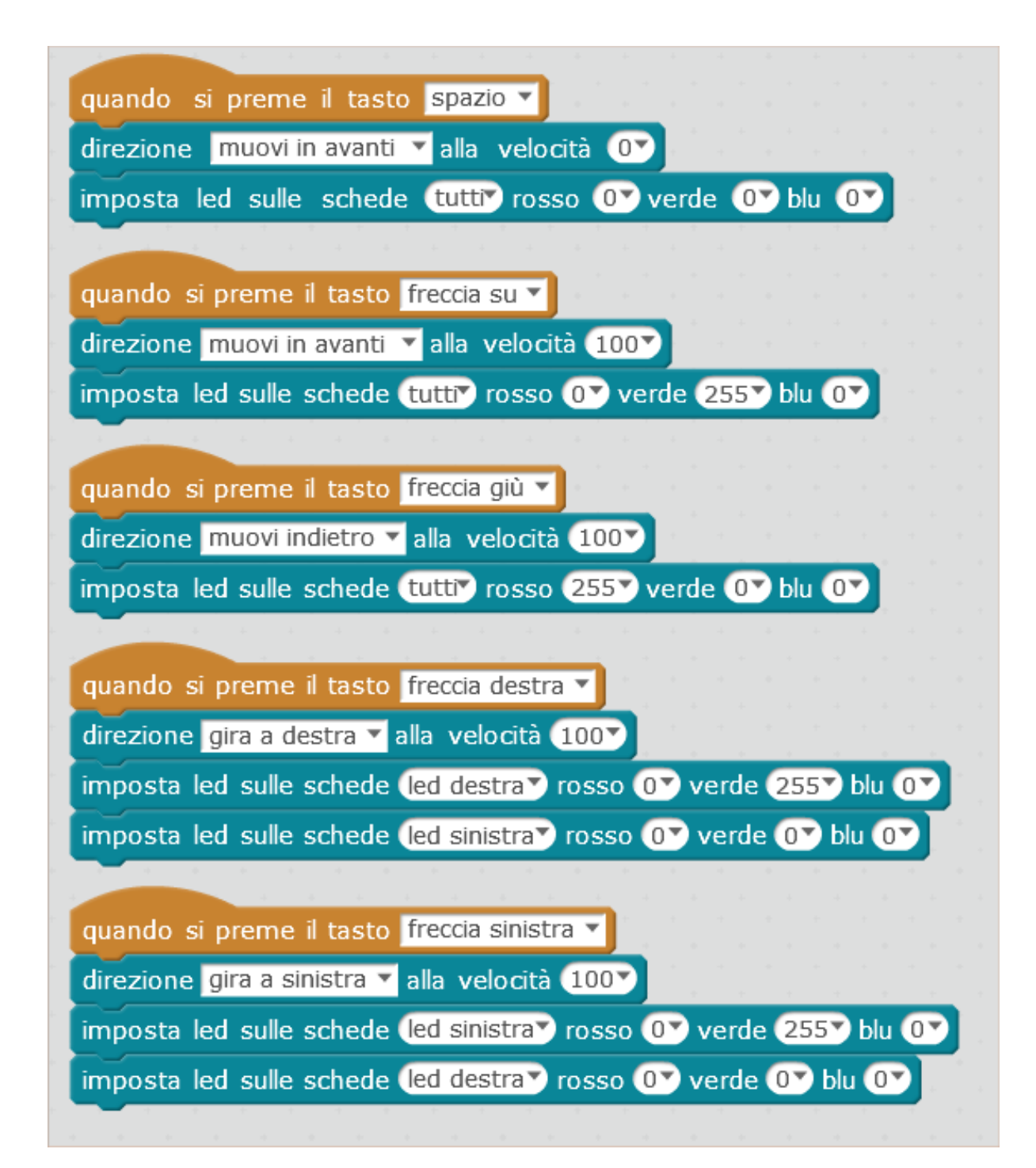

## mBot (2/2)

Aggiungendo questo semplice codice, mBot si fermerà quando i tasti con le frecce verranno rilasciati.

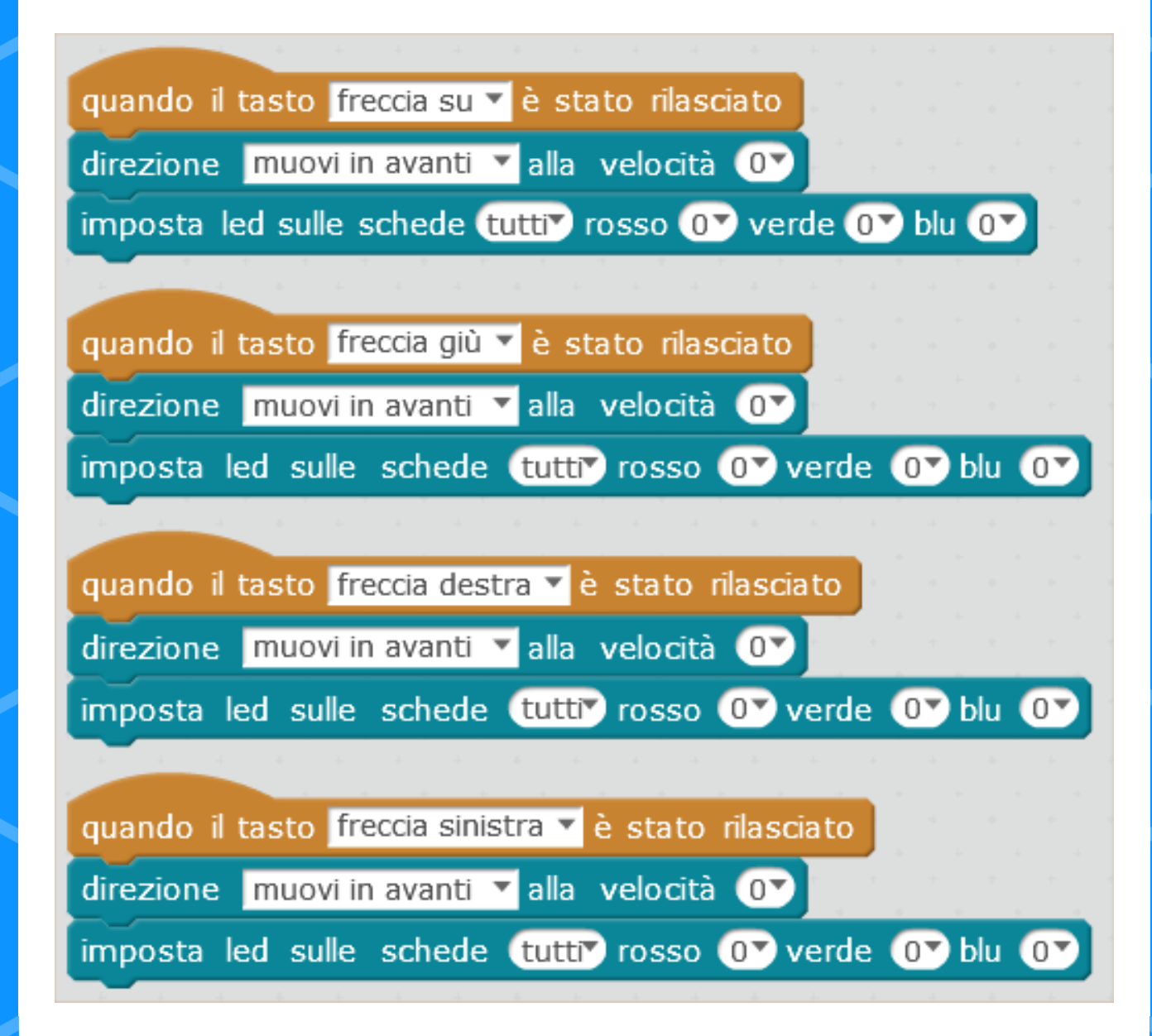

## Stop all'ostacolo!

Utilizzo del sensore a ultrasuoni (selezionare la porta alla quale è collegato il sensore).

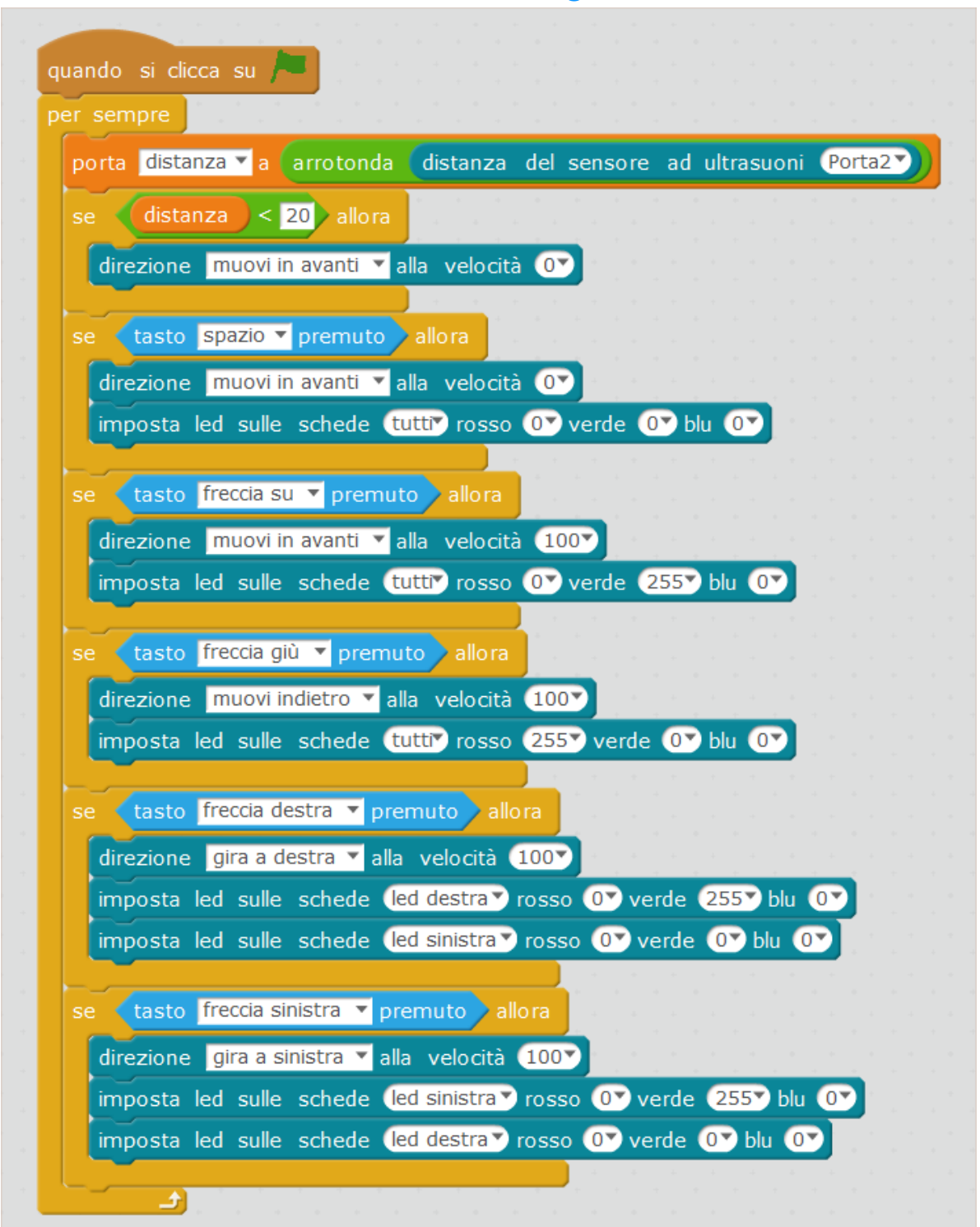

## Segui la linea

Utilizzo del sensore a infrarossi (selezionare la porta alla quale è collegato il sensore).

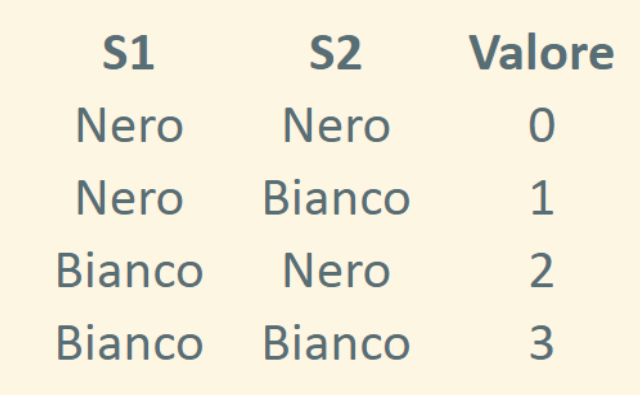

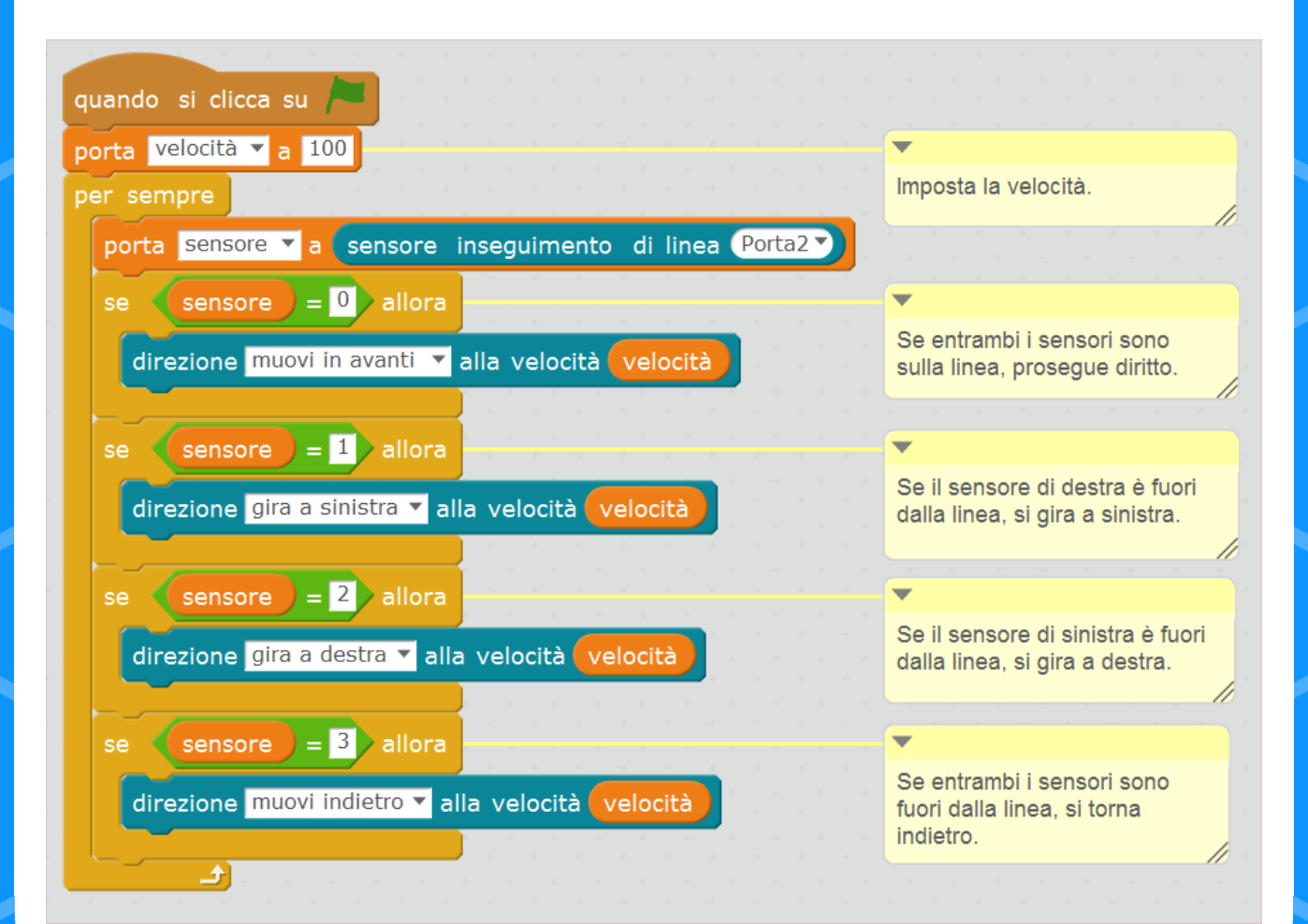